## SAP ABAP table ELMC\_STEPS {Ext. List Management: Attributes for Steps}

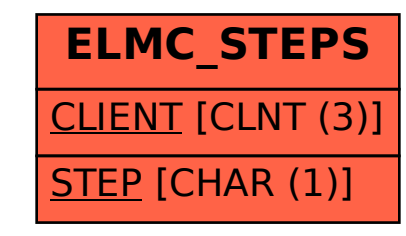